#### Photoshop 2021 (Version 22.1.1) Crack File Only Free

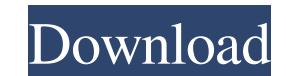

# **Photoshop 2021 (Version 22.1.1) Crack**

In the Top 10 List of The Best Image Editing Software, Photoshop held number one spot for five consecutive years until 2013. Its popularity and reliability guarantee that even though the popularity of Photoshop has decline many awards at all of the major computer graphics competitions. Once a beginner has mastered the basics, Photoshop is easy to use and the only limitation is your imagination. Of course, the program is a tool that should be with Photoshop. What is Photoshop? Photoshop is a "computer software program that allows users to add, remove, resize, and crop digital photos and to edit those photoshop is made by Adobe Systems and is the most popular ph others are available individually. The latest versions of Photoshop are available with specialized brushes to apply special effects that are unavailable in other programs. The developers have many reasons for enhancing the about the user interface of Photoshop, they want to make sure that they are leveraging the strengths of the product so that it is efficient and useful. Learn to edit your images with Photoshop. For many people, they just n people think about the number one reason to edit a photo, they are told about Photoshop, as it has been the standard for so many years. When you shoot, you need to edit your photos as soon as you get the opportunity. You w proud of. The point is, you will want to use the best tool for the job. In this article, you'll learn how to edit your images with Photoshop. In addition, you will also learn how to edit the way you talk and write. If you

### **Photoshop 2021 (Version 22.1.1) License Code & Keygen Download For PC Latest**

To edit images in Adobe Photoshop, you will need to: 1. Open the image with the Edit > Open command. 2. Make changes using either the keyboard or the "smart" tools. 3. Save the file with the File > Save As command. 4. Chec retouch, or burn a PDF file of an image, Photoshop Elements comes with enough features to help you edit most images. In this article, we will explain in detail the simplest steps to edit images in Photoshop. Step 1. Open t Photoshop Elements, you will have to import it to Elements first. Select Image > Image > Open. To open image in Photoshop Elements: 1. Open your image and select File > Import (or press CTRL-I). 2. Choose Open an Existing will open and you will be presented with a choice to open in Photoshop or Elements. To choose Print/Save, choose Elements. 4. If you are using Windows, be sure to choose Adobe Photoshop Elements for Windows. 5. Import the Elements or Photoshop, use the Adjustments panel to make adjustments. Adjustments panel. Use the Image > Adjustments > Levels to adjust the white/black point of your image (to lighten or darken). We also recommend using th here. You can also click the fix button on the right side of the tool to apply editing and Photoshop repair tools or use the eraser tool (E) to remove unwanted marks. Step 3. Adjust the brightness and contrast Using the Ad

# **Photoshop 2021 (Version 22.1.1) Crack + Free Download**

Q: How do I enable GTK\_DEBUG in a C program without crashing? I wrote a program in a C language that uses GTK+. To debug my program I need to enable GTK\_DEBUG in my program. But I need to do that without causing my program program to crash. Your question has been answered in the GTK+ mailing list a while back, the status is that the g\_debug() function should be used. A: As I said in my comments, the correct way to do this is to use the gtk\_s stderr if the debug settings have not been set, but is far safer to use than g\_debug(). This is because g\_debug() will not handle errors at all (though you can obviously use g\_critical() and friends), whereas gtk\_set\_debug web site is a collection of all those web pages which have been compiled by an individual or an organization into a single access point. The terms; "Web page" and "web site" are considered as equivalent. Therefore, this si computer-based technologies to provide consumers with a means to purchase products and obtain services. For example, on-line services such as on-line banking services and on-line auctions are widely used by consumers. Vari asynchronous, in-person form of communication. However, many e-mail messages are either too large to be sent as e-mail, or the recipients of the e-mail are not properly e-mail enabled. In either case, a message sent in the

# **What's New In Photoshop 2021 (Version 22.1.1)?**

Q: How to give multiple values to a PHP function? I have created a PHP function that takes one parameter (returns a JSON response). This function is being used on the front-end (Electron, single page app) and it is being c multiple values), the function returns the following error: Cannot modify header information - headers already sent Sample: function myfunction(\$param1, \$param2){ \$q = \$param1.'-'.\$param2; \$json = array( "status" => "0", "

# **System Requirements:**

Minimum: OS: Microsoft Windows 10 (32/64-bit), Microsoft Windows 7 (32/64-bit), Microsoft Windows 8/8.1 (32/64-bit) Processor: Intel Core i3-2310 CPU @ 2.5 GHz Memory: 4 GB RAM Graphics: NVIDIA GeForce GT 620 2 GB DirectX: Additional Notes: You can use the Xbox One Wireless Controller to play your favorite games,

[http://www.superlisten.dk/wp-content/uploads/2022/06/Photoshop\\_CC\\_2019\\_Hacked\\_\\_\\_Latest\\_2022.pdf](http://www.superlisten.dk/wp-content/uploads/2022/06/Photoshop_CC_2019_Hacked___Latest_2022.pdf) <http://asopalace.com/?p=2221> [https://macprivatechauffeur.com/wp-content/uploads/2022/07/Adobe\\_Photoshop\\_2021\\_Version\\_2201\\_Crack\\_Keygen\\_\\_Free\\_Download.pdf](https://macprivatechauffeur.com/wp-content/uploads/2022/07/Adobe_Photoshop_2021_Version_2201_Crack_Keygen__Free_Download.pdf) [https://sandylaneestatebeachclub.com/wp-content/uploads/2022/07/Photoshop\\_2021\\_Version\\_2243.pdf](https://sandylaneestatebeachclub.com/wp-content/uploads/2022/07/Photoshop_2021_Version_2243.pdf) [http://estatesdevelopers.com/wp-content/uploads/2022/06/Photoshop\\_CS6\\_Free\\_Download\\_For\\_Windows\\_2022.pdf](http://estatesdevelopers.com/wp-content/uploads/2022/06/Photoshop_CS6_Free_Download_For_Windows_2022.pdf) [https://www.westminster-ma.gov/sites/g/files/vyhlif1431/f/uploads/public\\_records\\_access\\_guidelines\\_for\\_town\\_of\\_westminster\\_0.pdf](https://www.westminster-ma.gov/sites/g/files/vyhlif1431/f/uploads/public_records_access_guidelines_for_town_of_westminster_0.pdf) [https://unmown.com/upload/files/2022/06/uEY7yhMQZqaaCmMUobgS\\_30\\_7d6d89a93e9b9cebea3ebafdaf168023\\_file.pdf](https://unmown.com/upload/files/2022/06/uEY7yhMQZqaaCmMUobgS_30_7d6d89a93e9b9cebea3ebafdaf168023_file.pdf) <https://kireeste.com/photoshop-install-crack-product-key-full-download/> <http://imeanclub.com/?p=71811> [https://www.rehobothma.gov/sites/g/files/vyhlif4911/f/uploads/ma\\_building\\_code\\_on\\_swimming\\_pools.pdf](https://www.rehobothma.gov/sites/g/files/vyhlif4911/f/uploads/ma_building_code_on_swimming_pools.pdf) [https://doctorcombine.com/wp-content/uploads/2022/07/Adobe\\_Photoshop\\_CS6.pdf](https://doctorcombine.com/wp-content/uploads/2022/07/Adobe_Photoshop_CS6.pdf) <http://cpstest.xyz/photoshop-cc-2015-version-16-install-crack-torrent-download/> <https://cycloneispinmop.com/adobe-photoshop-2022-crack-mega/> [https://sajjadkhodadadi.com/wp-content/uploads/2022/07/Photoshop\\_2022\\_version\\_23.pdf](https://sajjadkhodadadi.com/wp-content/uploads/2022/07/Photoshop_2022_version_23.pdf) <http://yogaapaia.it/archives/26084> [https://stinger-live.s3.amazonaws.com/upload/files/2022/06/bywZCQZEDAPJLQbZ7d1p\\_30\\_5f430c3f609cdf7eea805cfe50968c29\\_file.pdf](https://stinger-live.s3.amazonaws.com/upload/files/2022/06/bywZCQZEDAPJLQbZ7d1p_30_5f430c3f609cdf7eea805cfe50968c29_file.pdf) <https://bhatimindcare.com/wp-content/uploads/2022/06/barninc.pdf> <http://www.vialauretanasenese.it/?p=11964> <https://tutorizone.com/photoshop-2022-model-23-obtain-for-home-windows-2022/> <https://www.valenciacfacademyitaly.com/2022/06/01/photoshop-cc-2015-version-16-keygen-with-license-key-free-for-pc/>